## **Demandes**

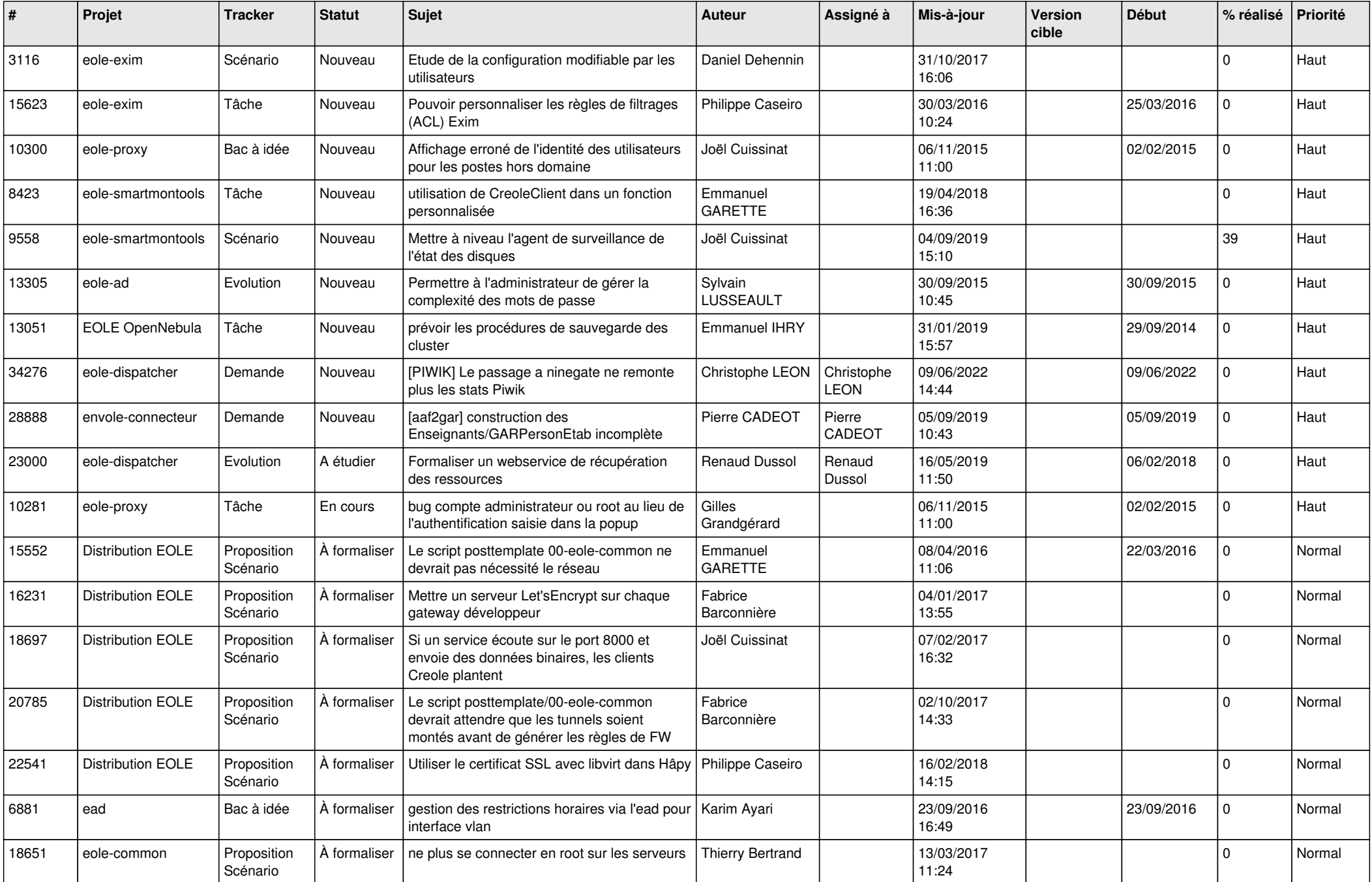

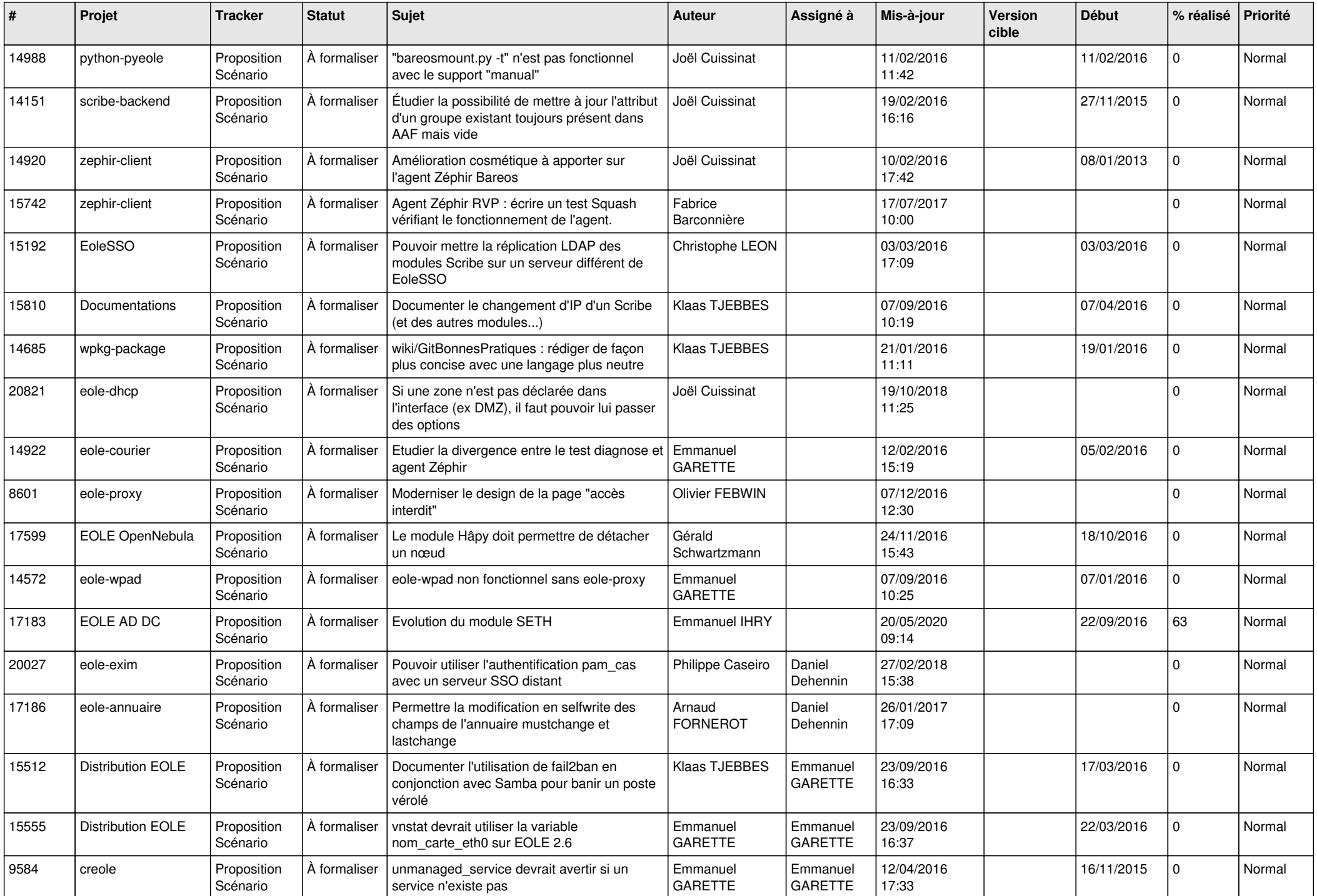

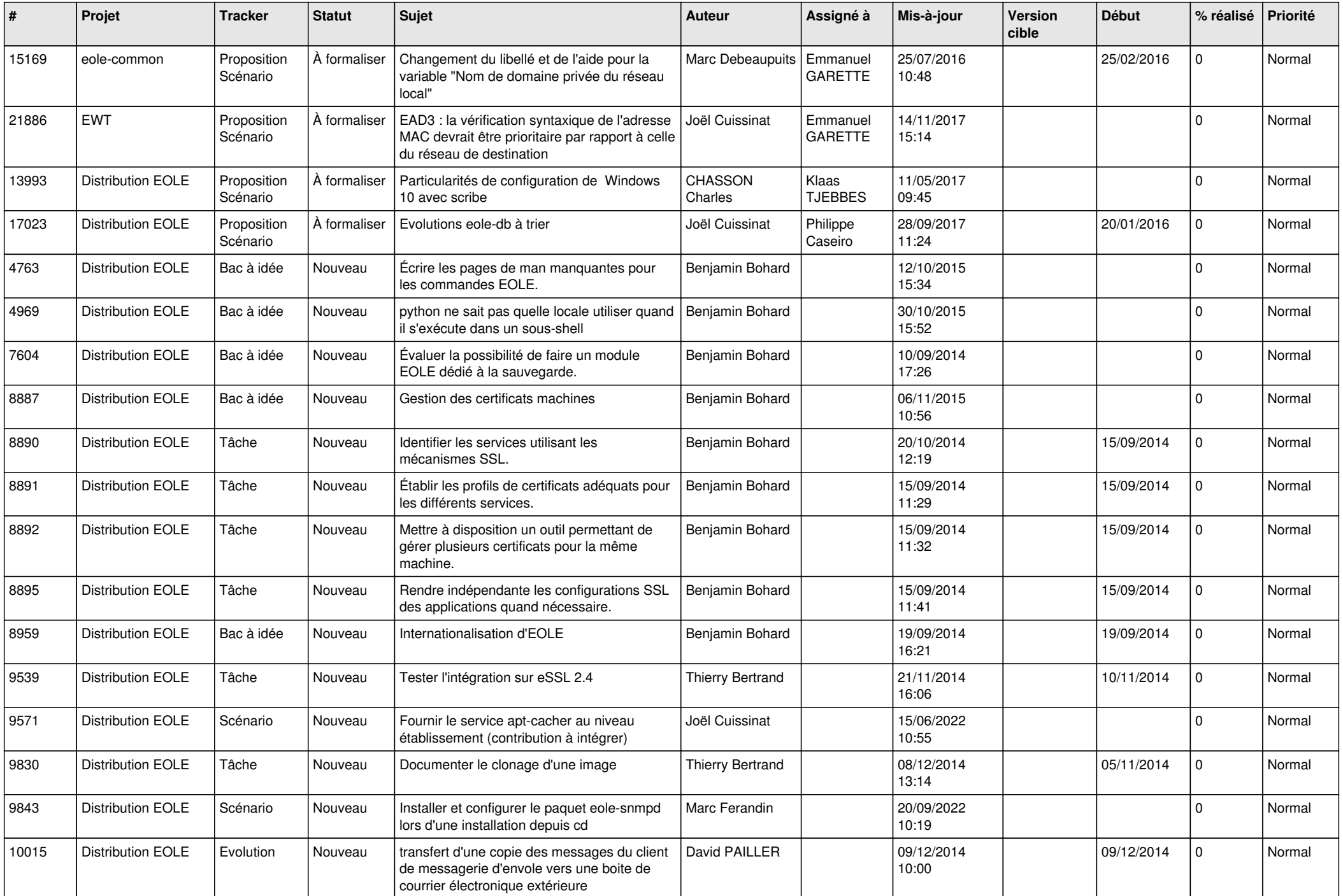

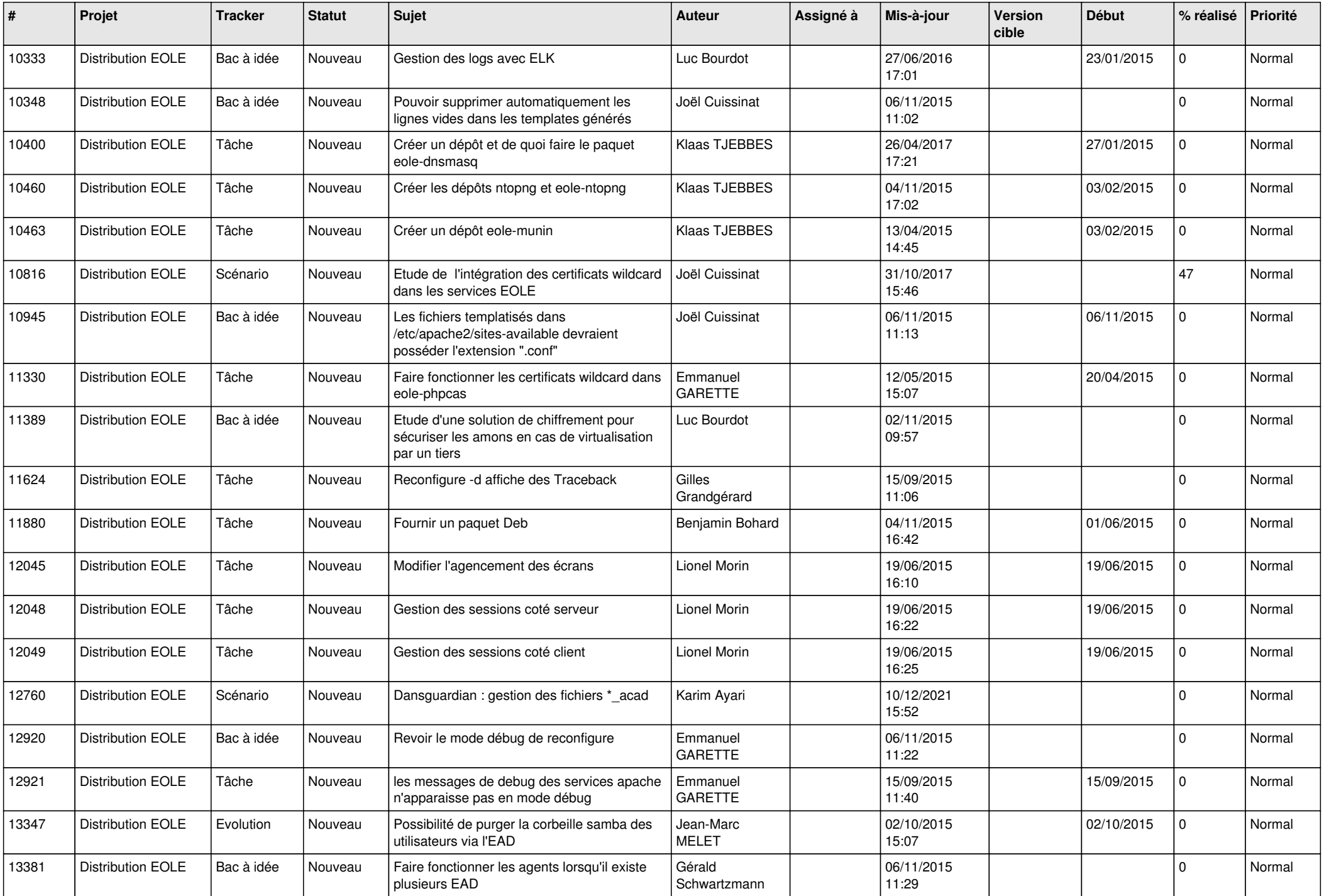

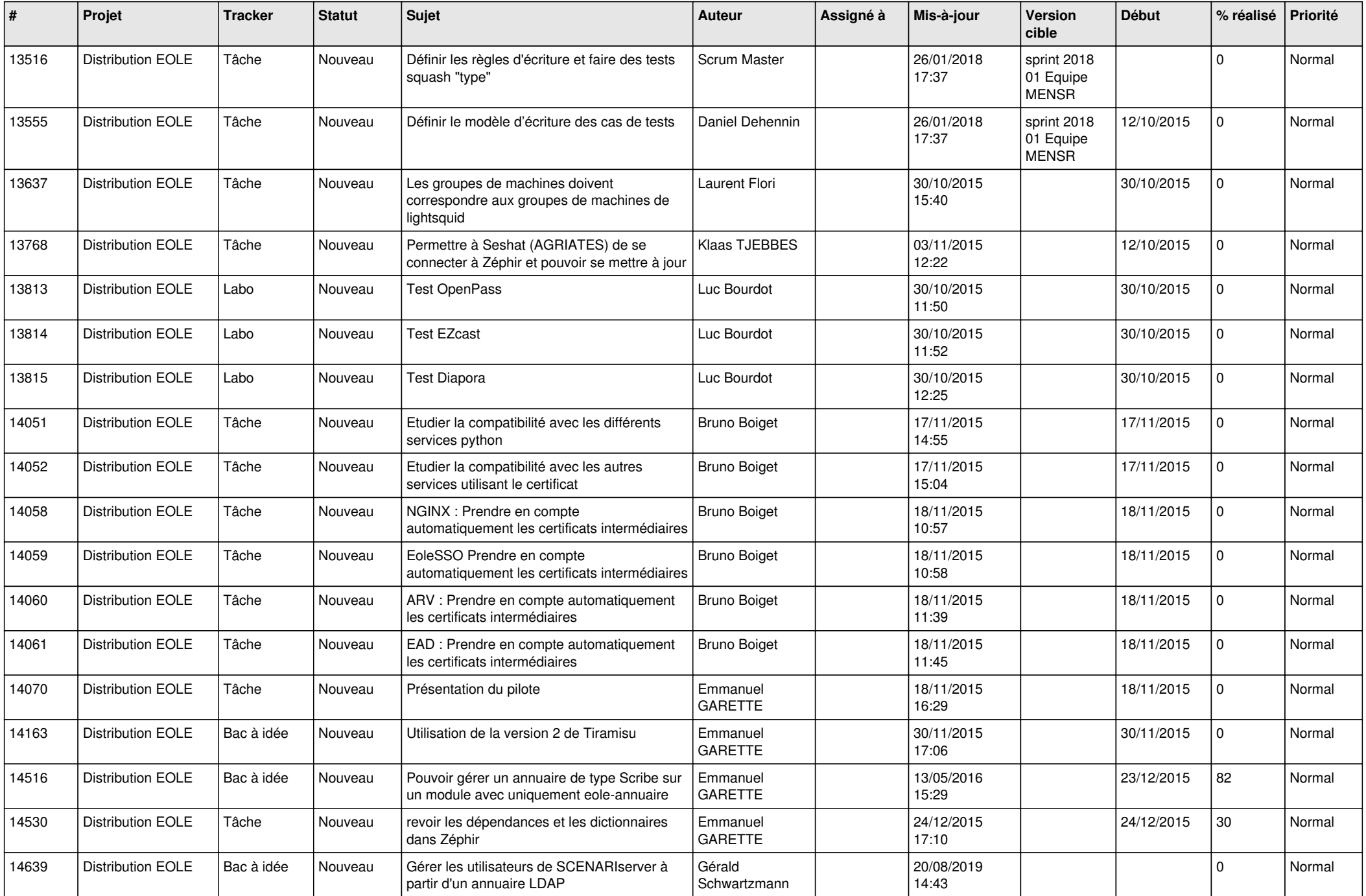

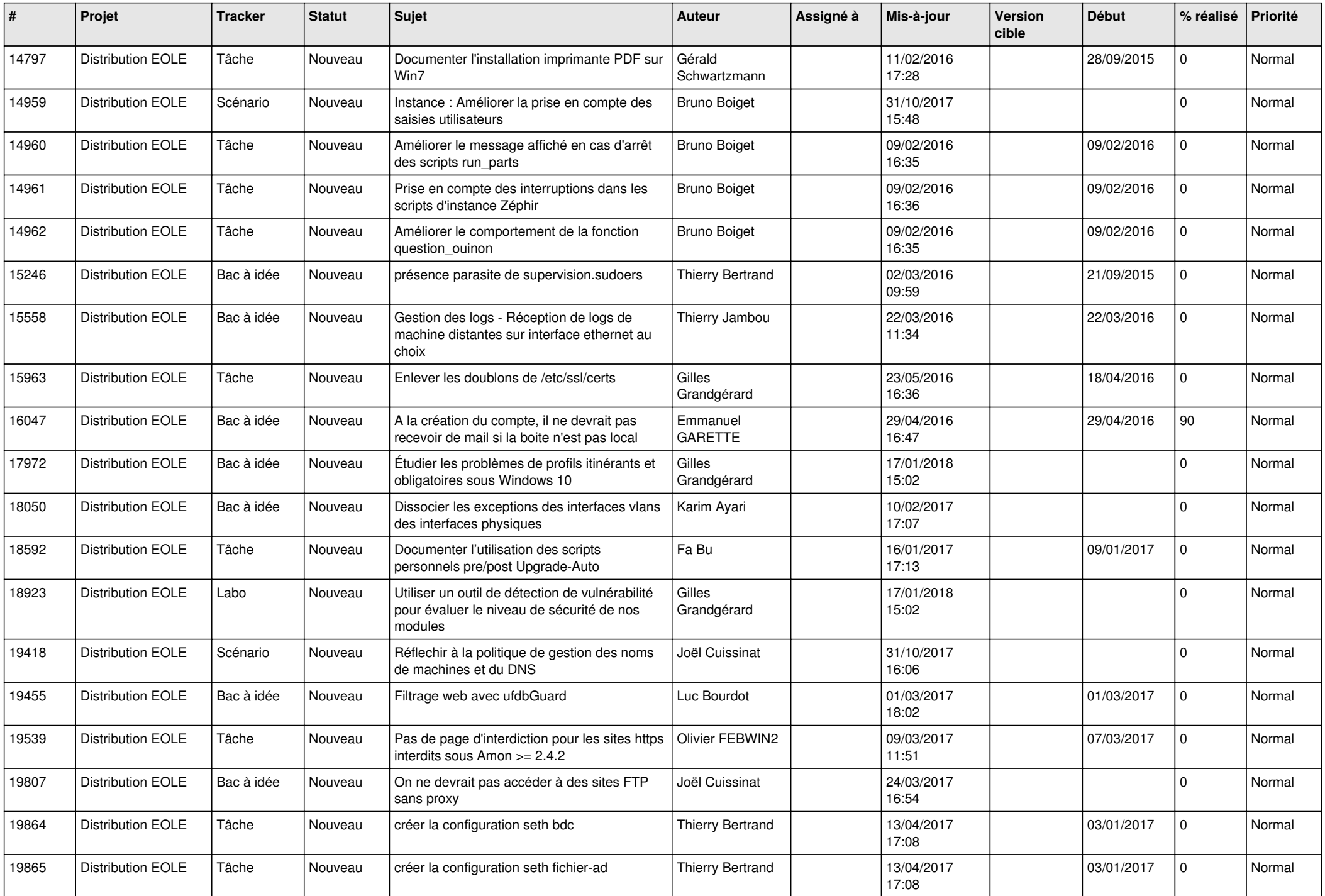

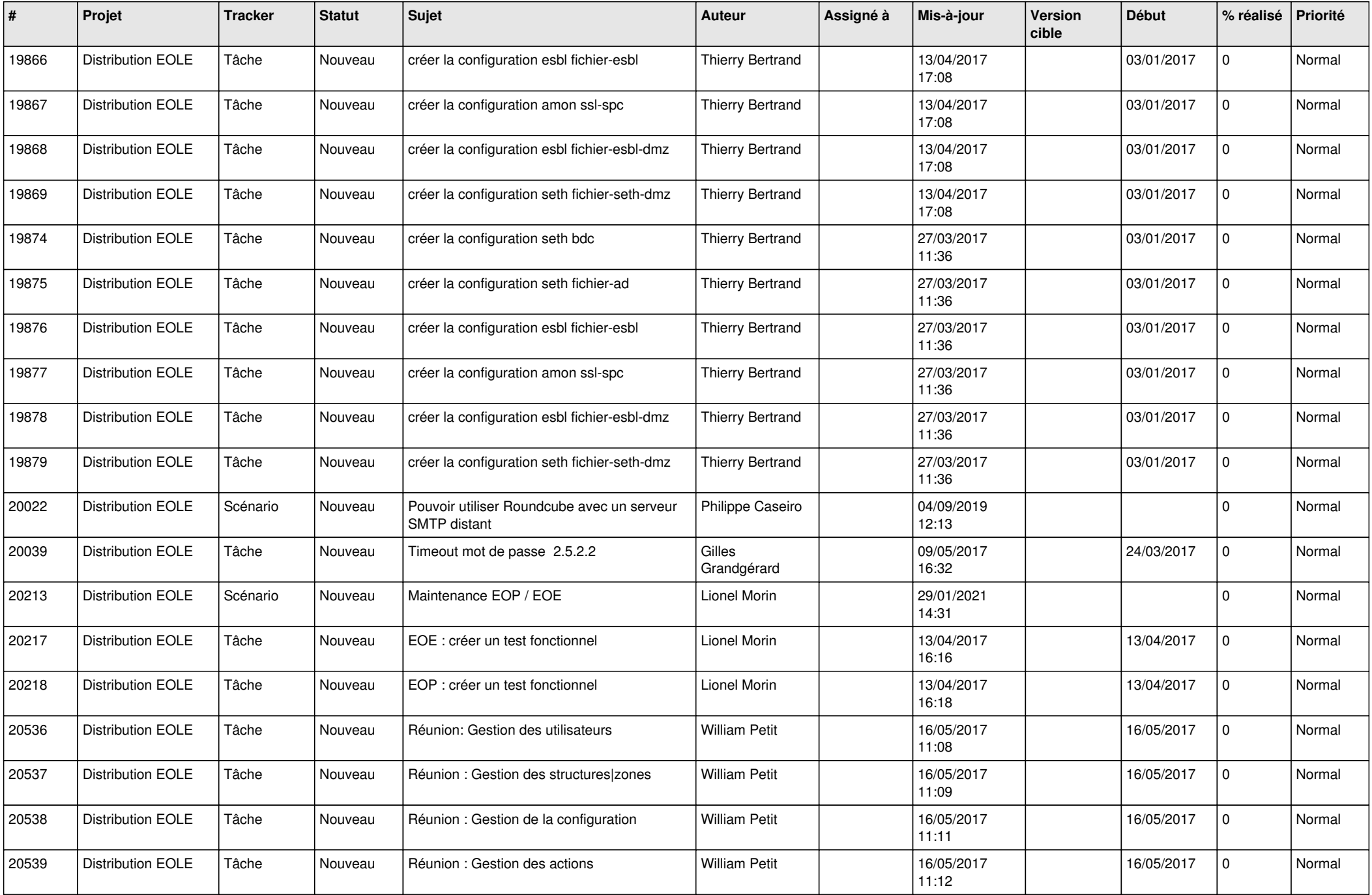

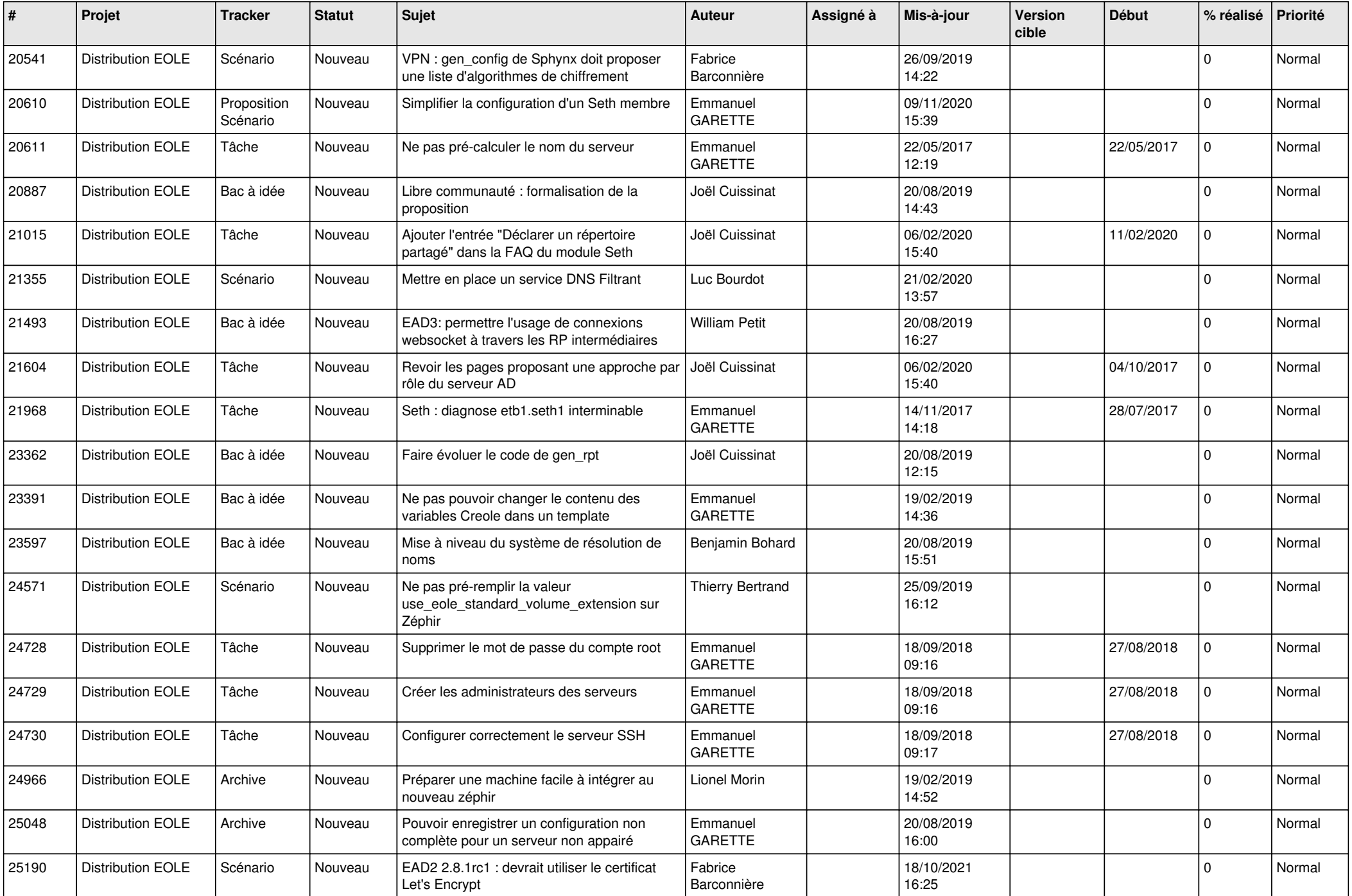

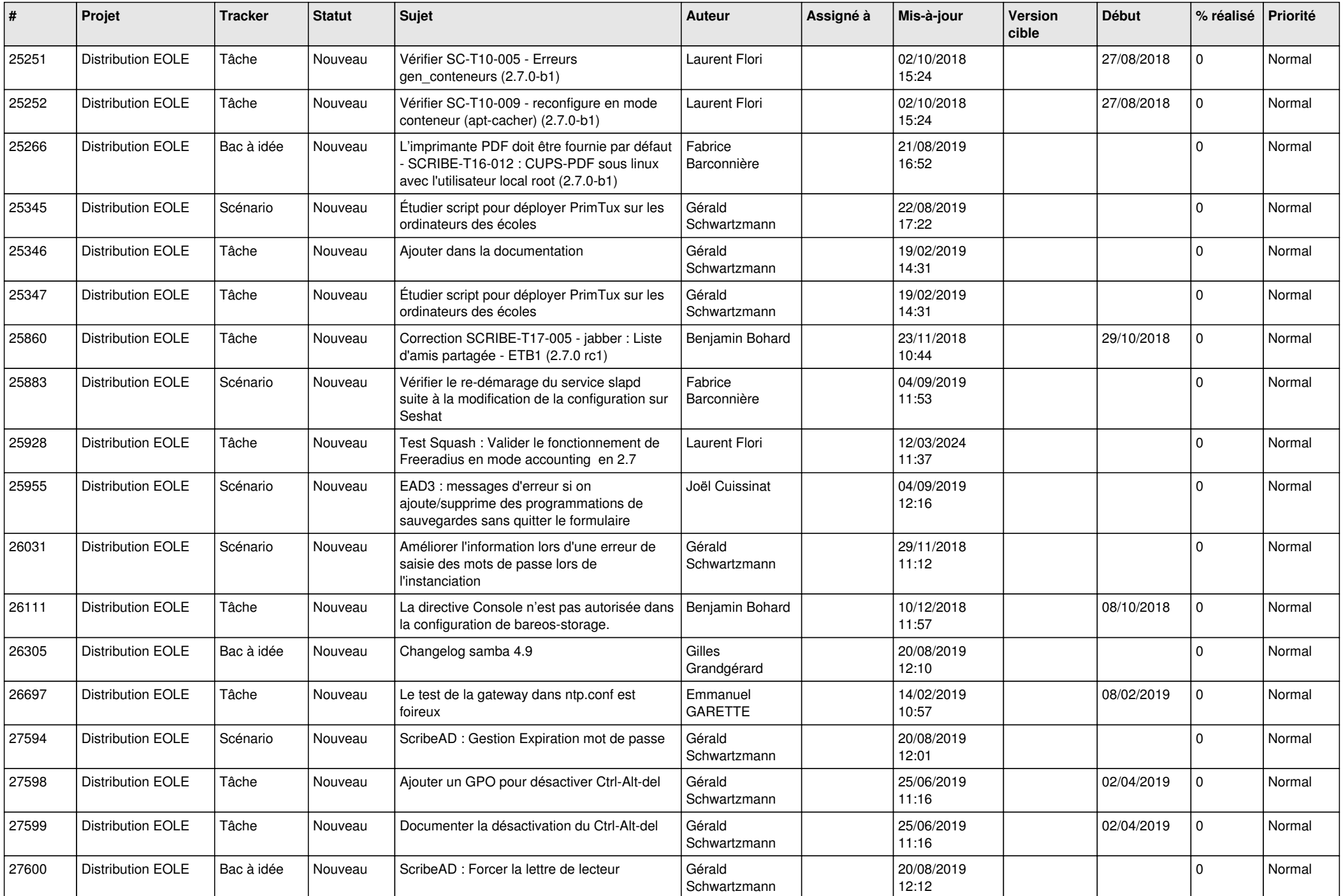

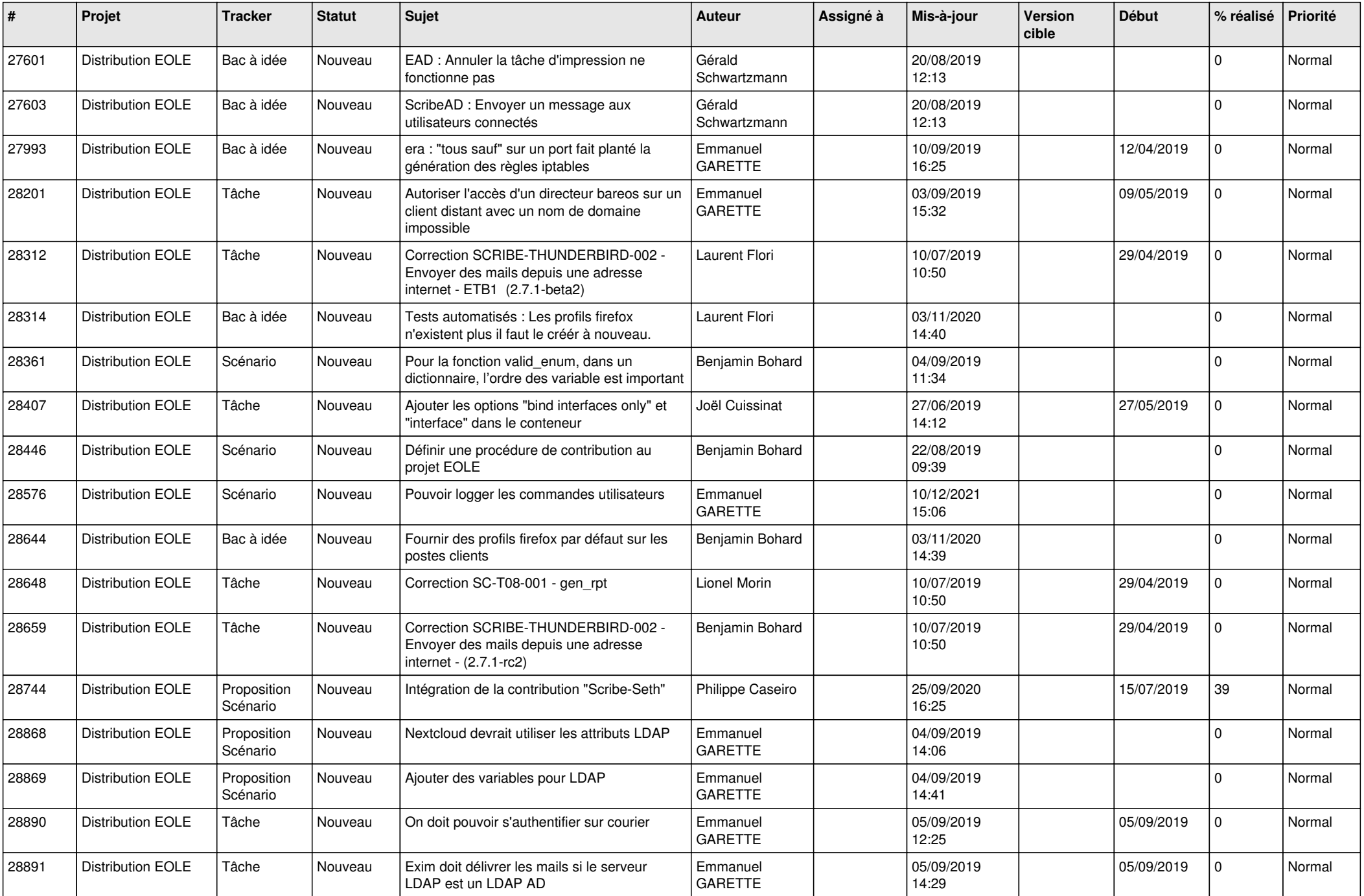

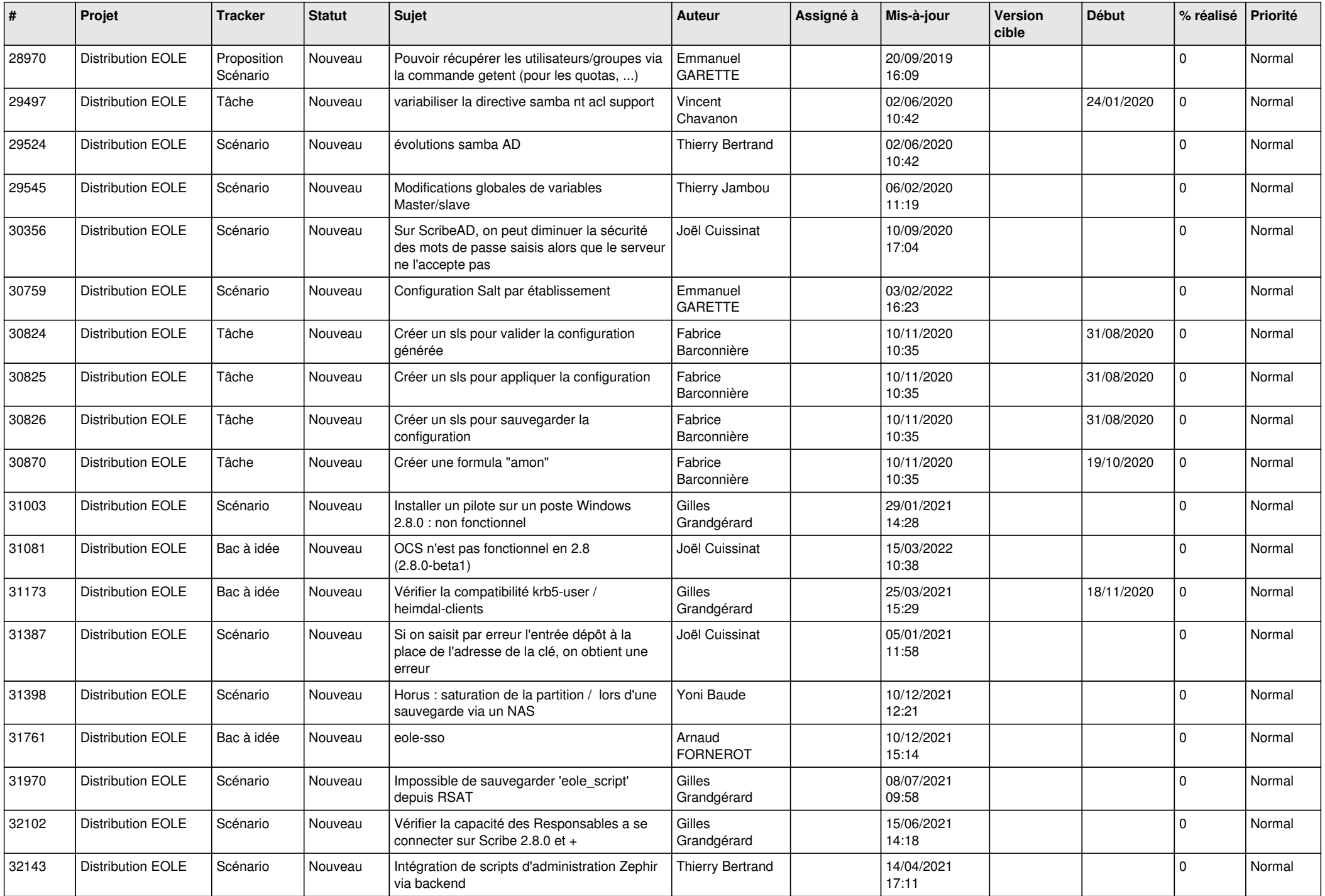

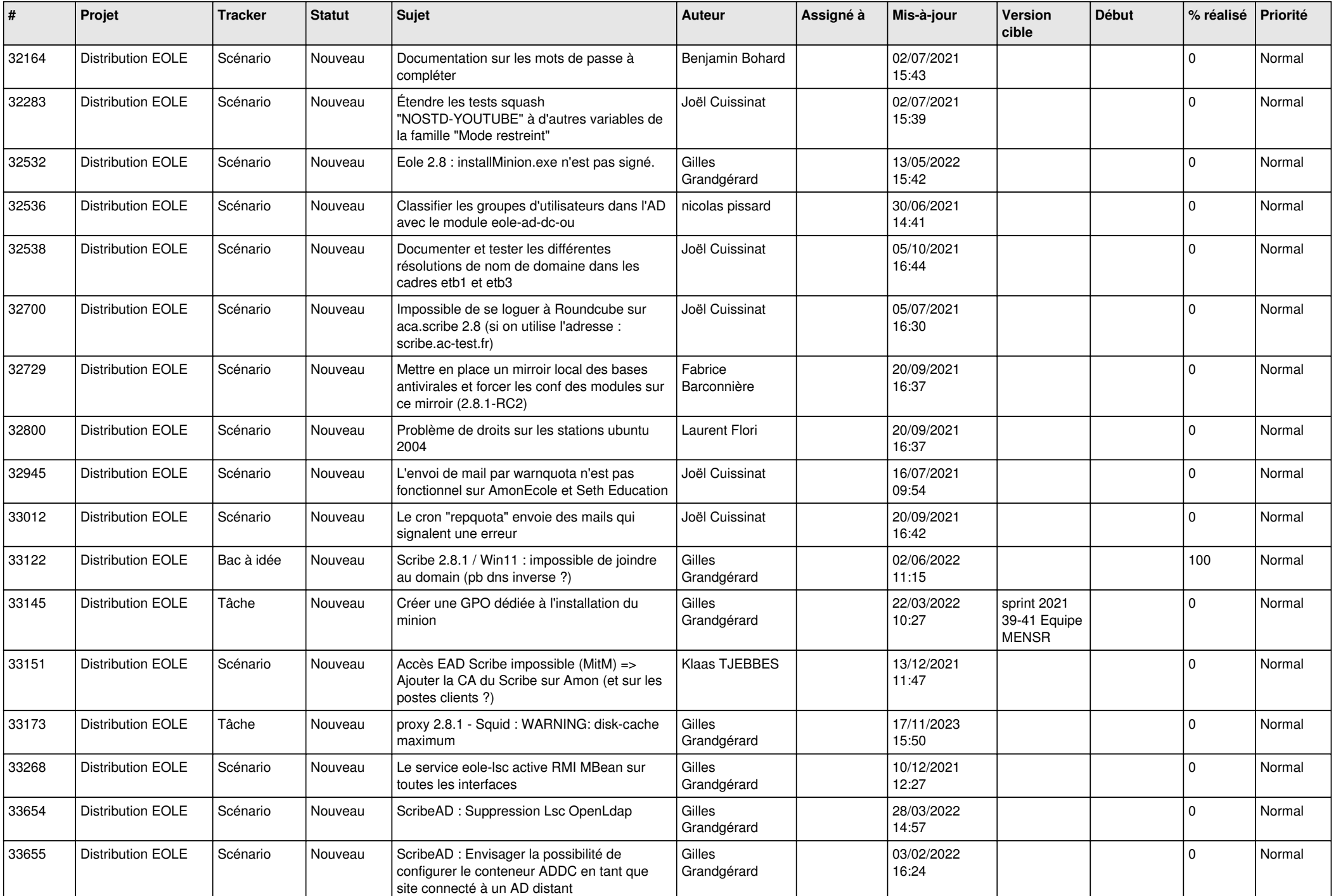

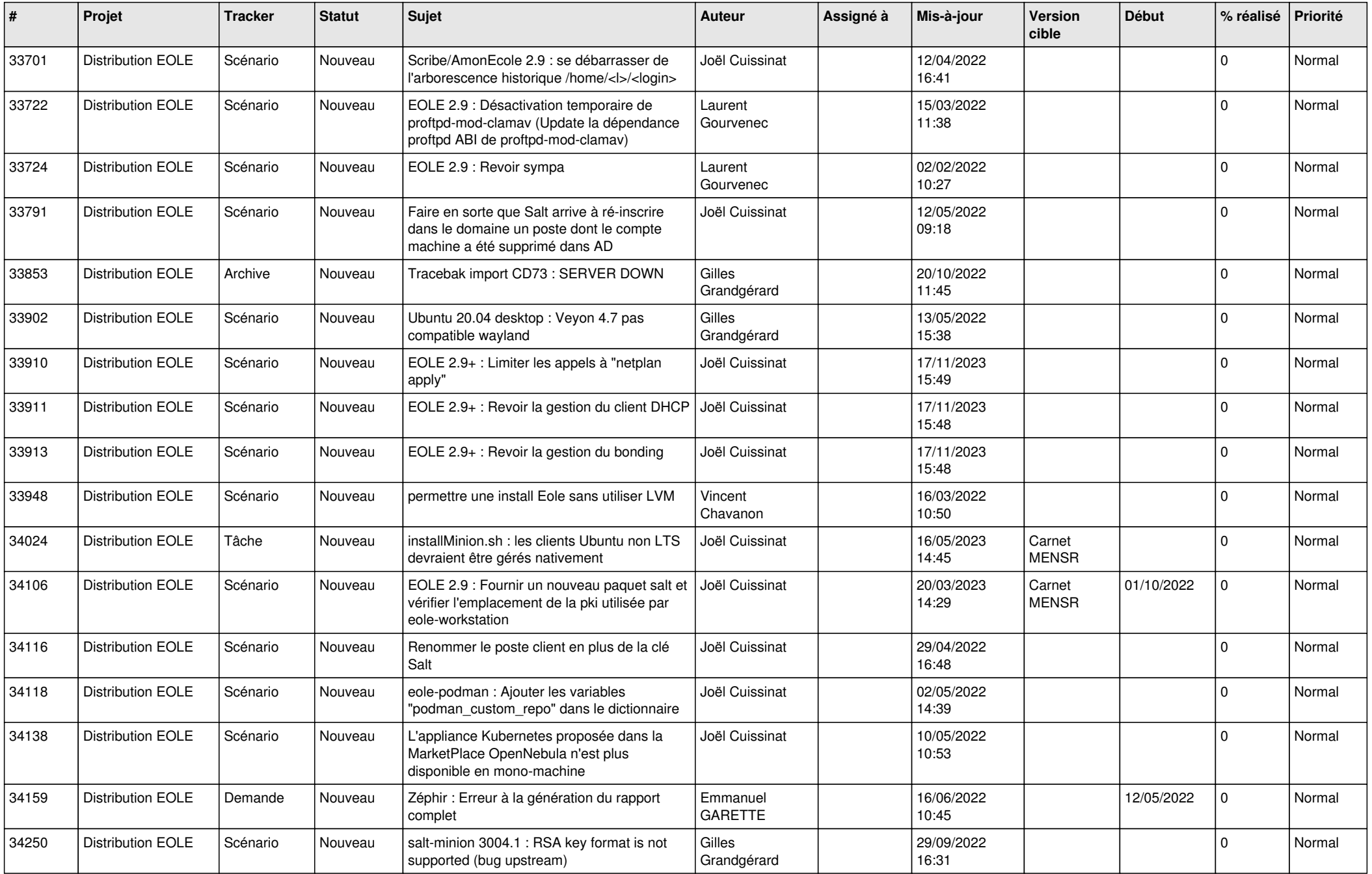

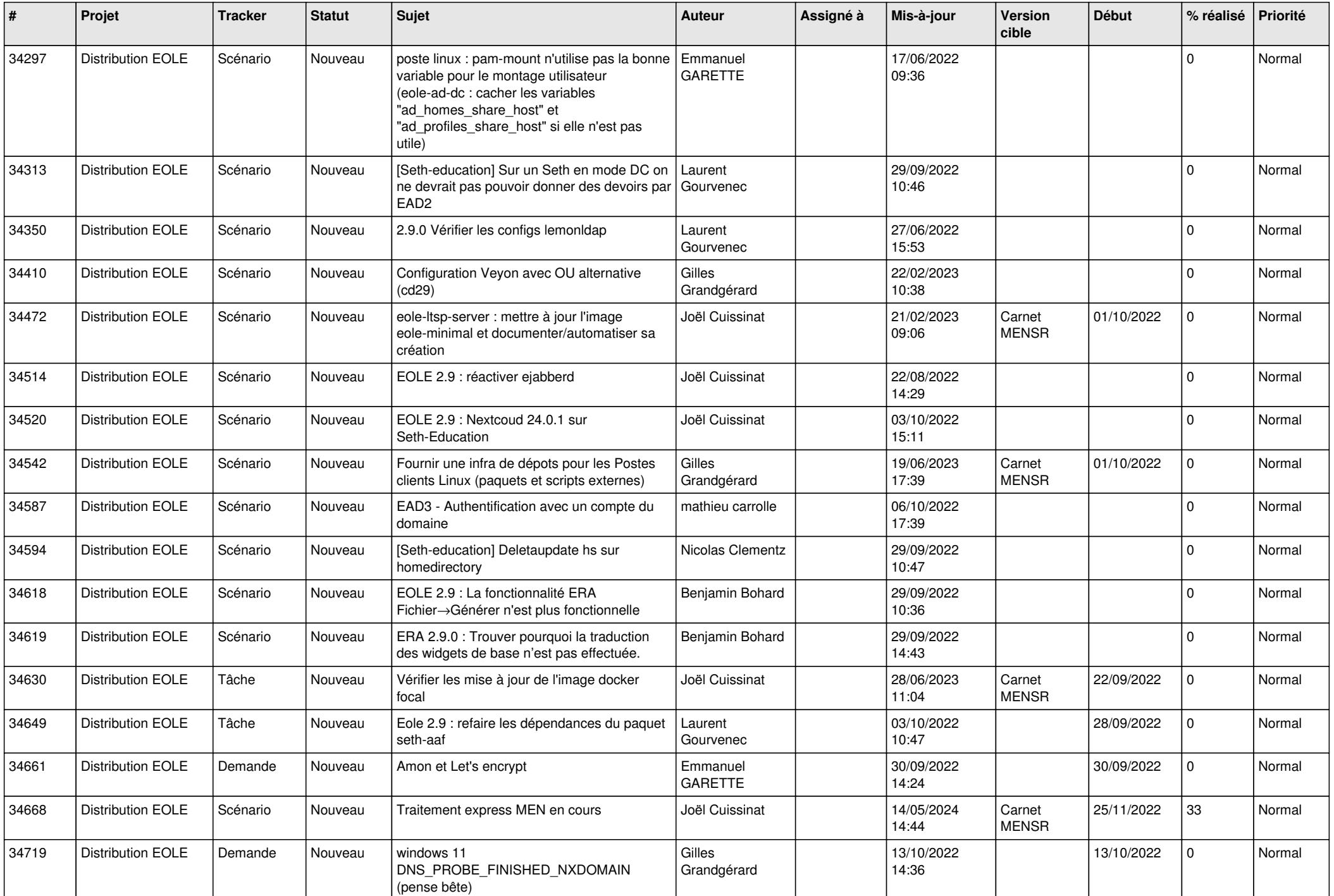

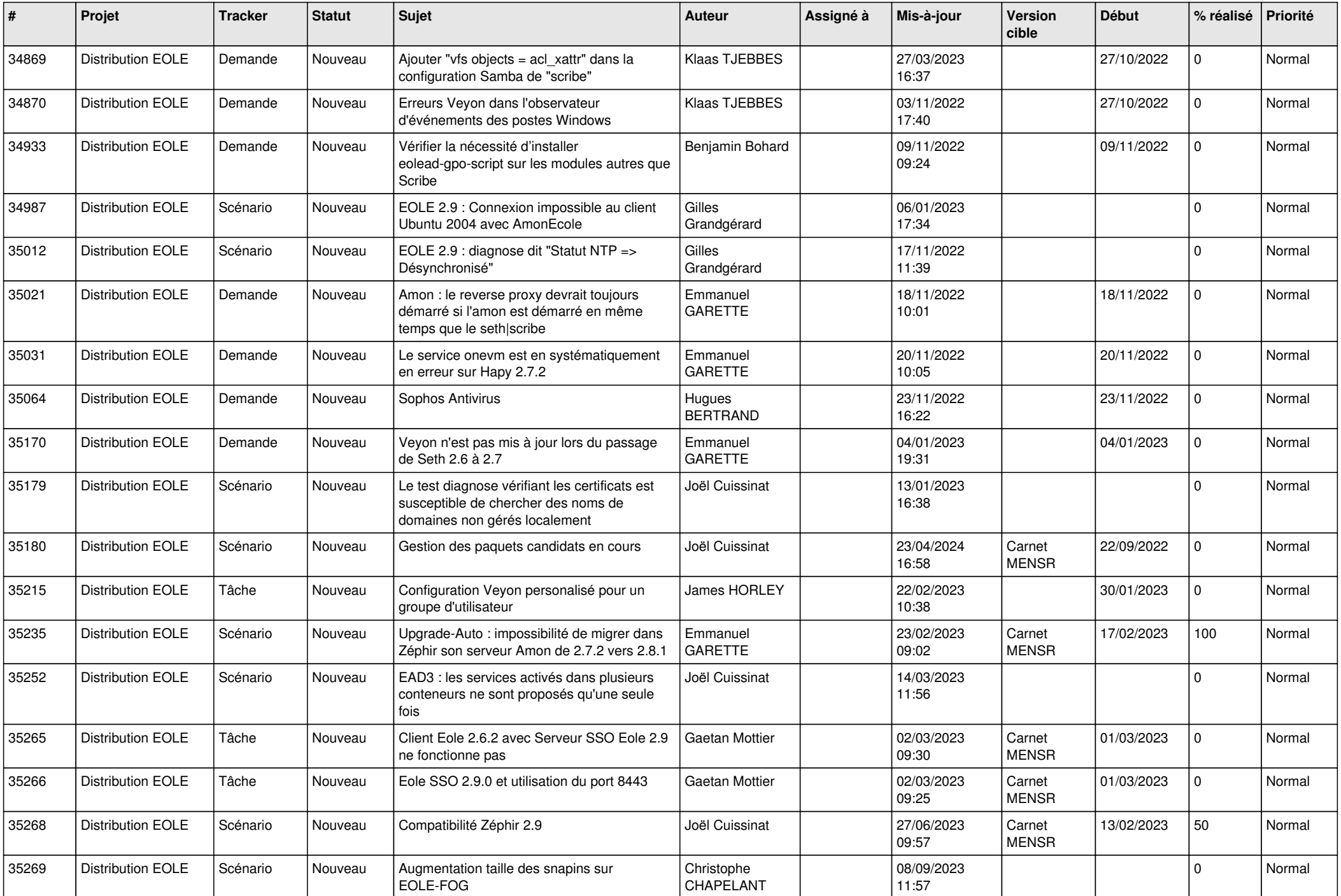

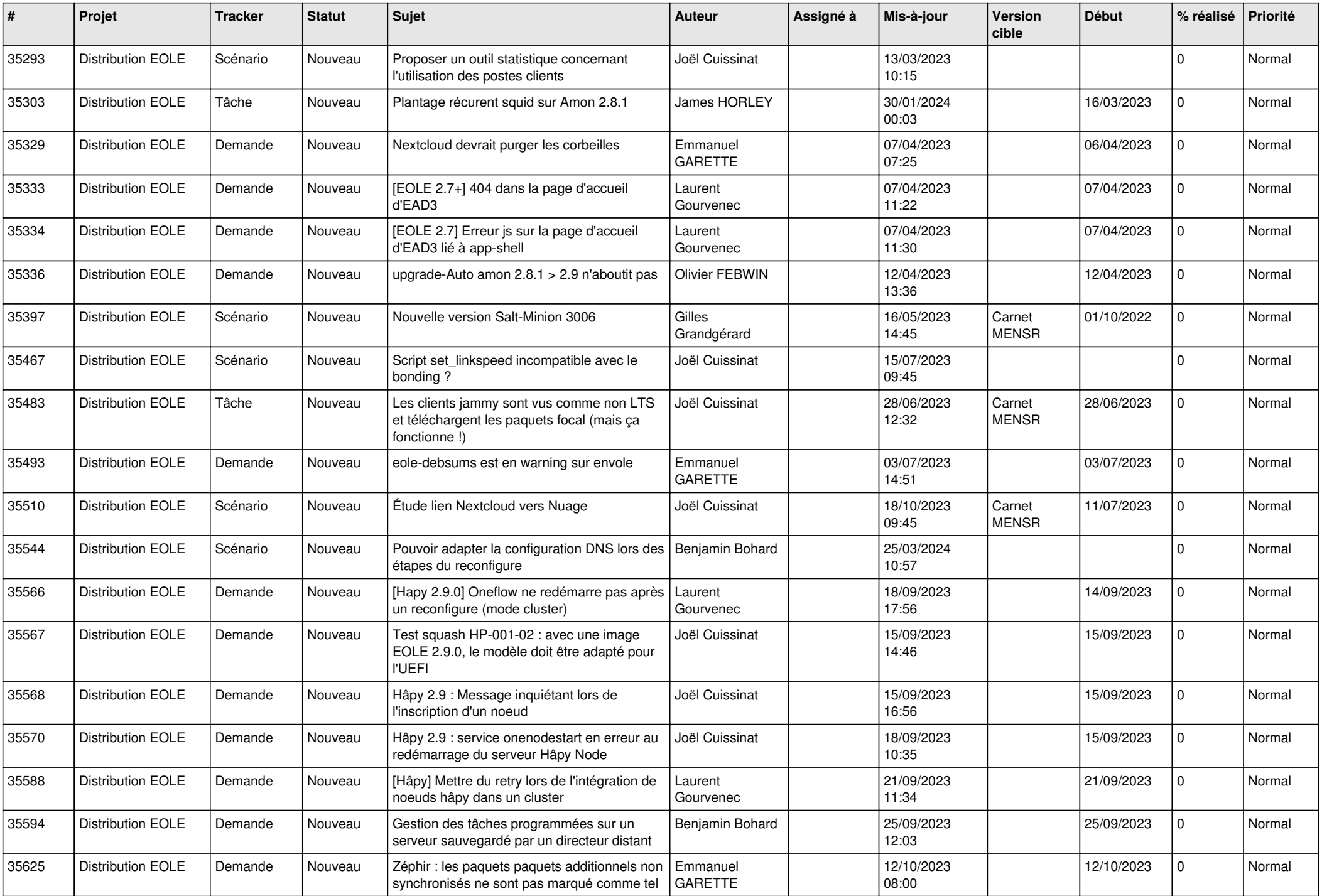

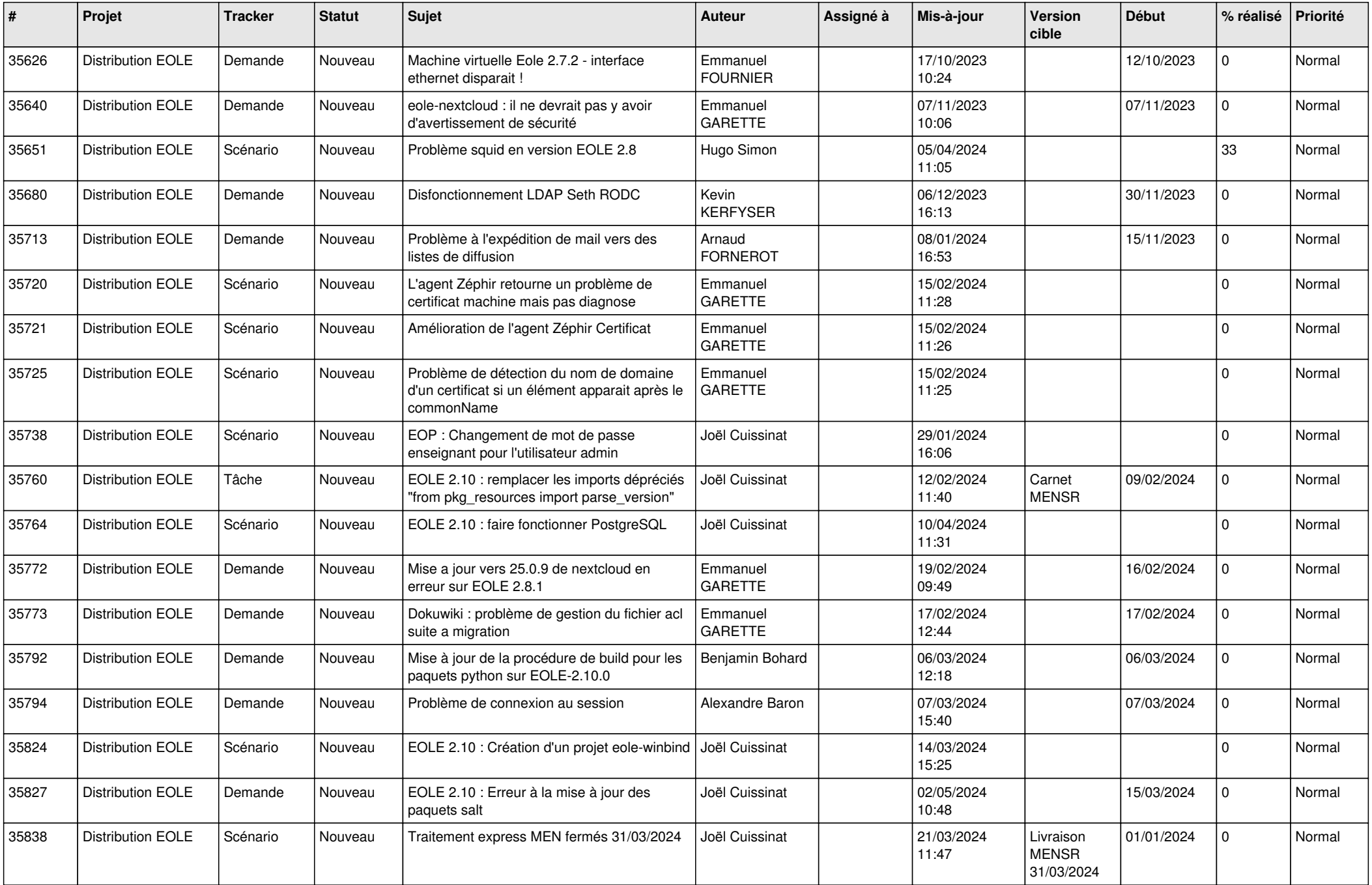

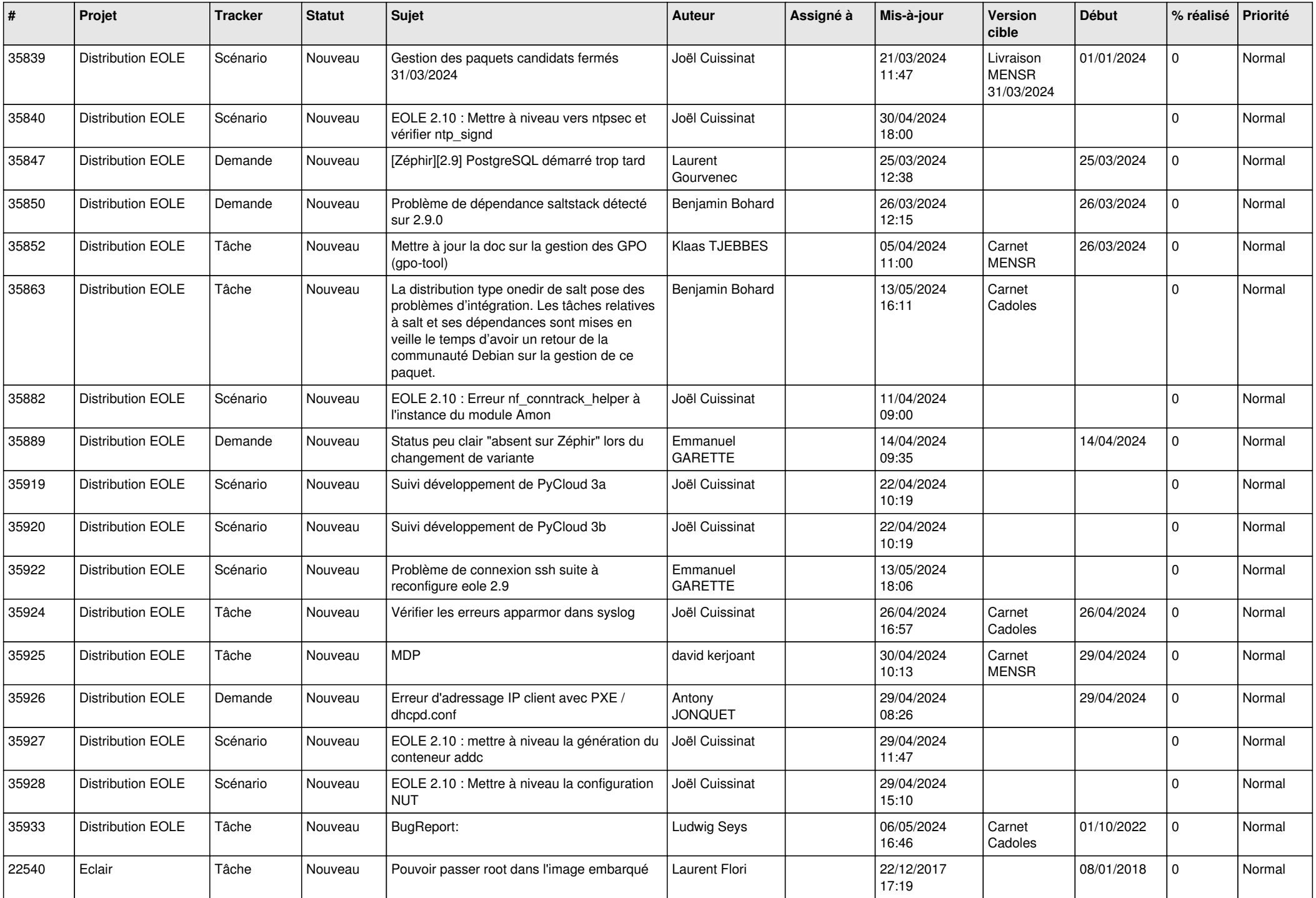

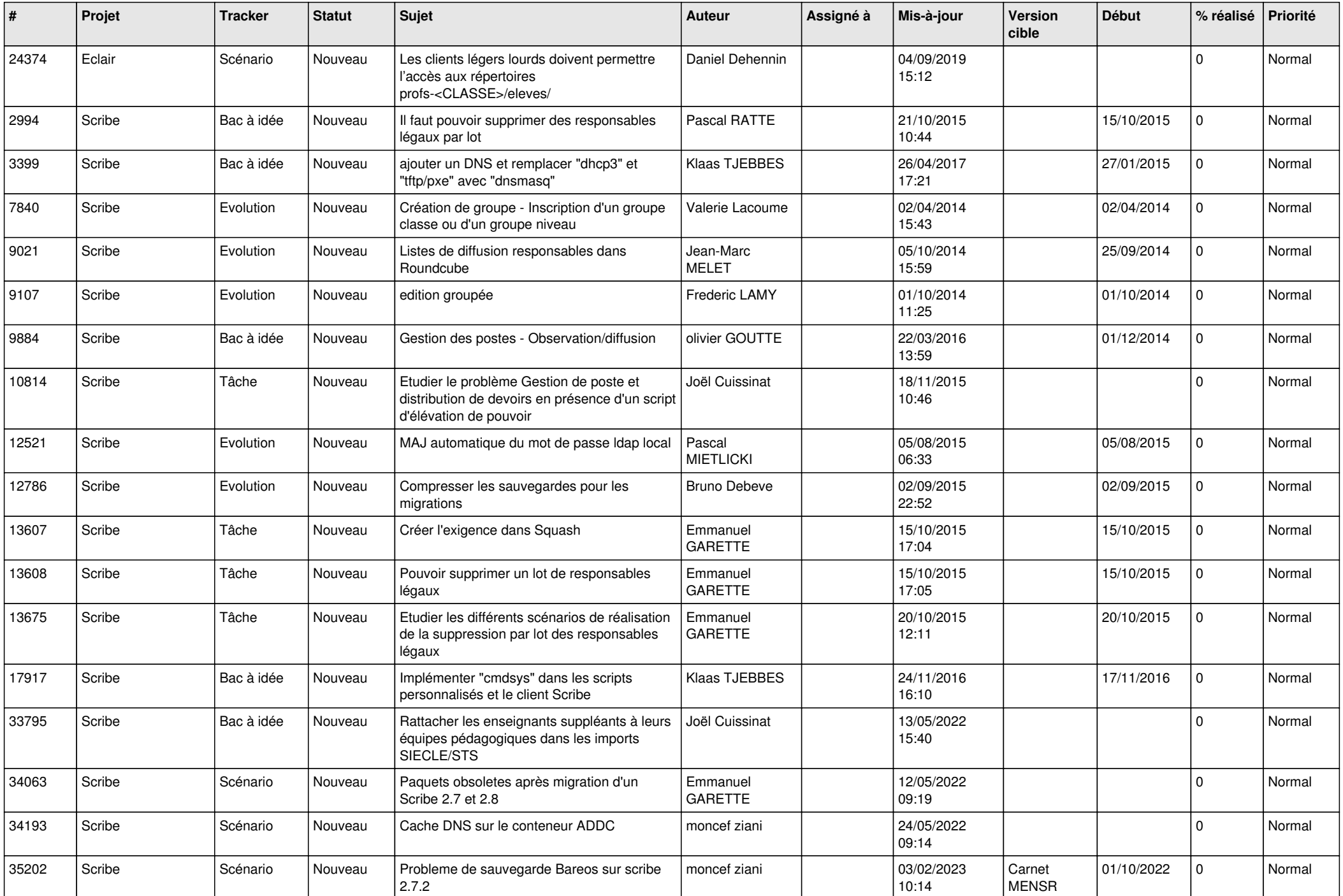

![](_page_19_Picture_588.jpeg)

![](_page_20_Picture_549.jpeg)

![](_page_21_Picture_539.jpeg)

![](_page_22_Picture_526.jpeg)

![](_page_23_Picture_589.jpeg)

![](_page_24_Picture_564.jpeg)

![](_page_25_Picture_594.jpeg)

![](_page_26_Picture_581.jpeg)

![](_page_27_Picture_243.jpeg)

**...**